# $\textsf{site}_{{a}} analysisDocumentation$ *Release 0.0.1*

**Benjamin J. Morgan**

**Oct 16, 2022**

### Contents:

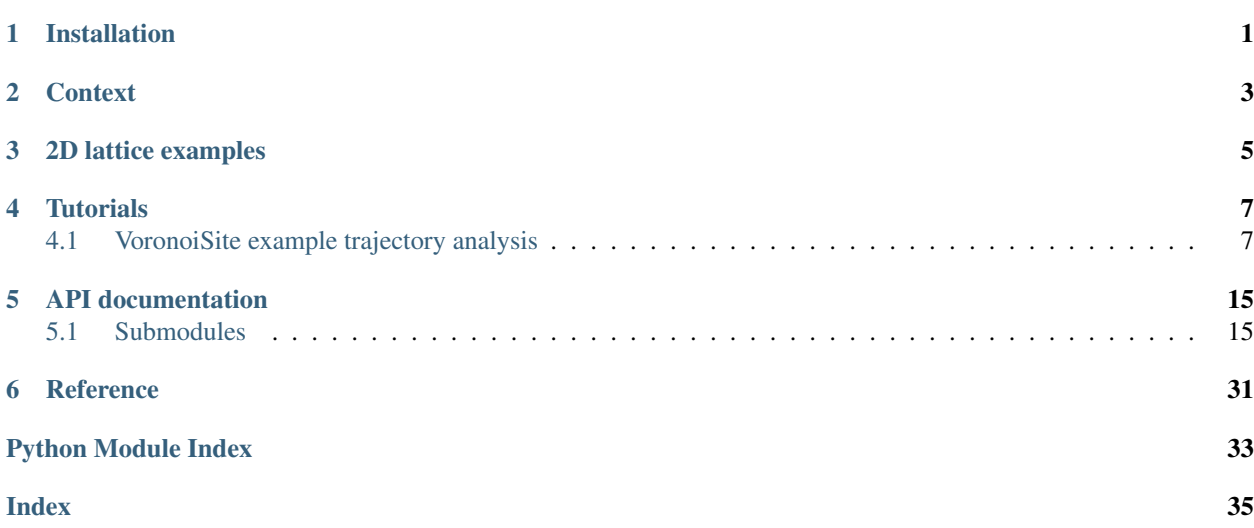

Installation

<span id="page-4-0"></span>site-analysis can be installed from the PyPI package manager with pip:

pip install site-analysis

Alternatively, the latest development build can be found [Github.](https://github.com/bjmorgan/site-analysis%)

### **Context**

<span id="page-6-0"></span>The diffusion of ions through solid materials is a fundamental physical process that underpins applications such as lithium-ion batteries, fuel cells, and chemical sensors. One common technique for studying atomic scale diffusion processes in solids is [molecular dynamics](https://en.wikipedia.org/wiki/Molecular_dynamics) simulation, which can be used to directly calculate macroscopic transport coefficients, i.e. diffusion coefficients and ionic conductivities, and also to examine the detailed atomic scale mechanisms of ionic transport. While molecular dynamics simulations, in principle, provides a description of all atomic scale dynamical processes that occur on a simulation timescale, analysing the resulting raw data to extract quantitative data about diffusion mechanisms can be challenging.

One approach to obtain mechanistic information from a molecular dynamics simulation is to spatially discretise the atomic trajectories by projecting from a set of three dimensional continuous coordinates onto a set of discrete "sites". This approach is founded on the idea that in many solids, diffusion proceeds by ions undergoing a sequence of "jumps" between local potential energy minima. These minima typically correspond to a particular arrangement of the mobile ions within some set of crystallographic sites. In a site-projection analysis, we first define a set of bounded volumes within the simulation cell, which represent our "sites", and then project the coordinates of the mobile ions onto these volumes. This gives two spatially discretised representations of each configuration in a simulation trajectory. From the perspective of the atoms, each atom is assigned to zero, one, or multiple sites (depending on whether out sites are defined to be mutually space-filling and / or non-overlapping). From the perspective of the sites, each site is occupied by zero, one, or more mobile ions.

This site occupation data can be used to build quantiative descriptions of diffusion mechanisms. For example, we can calculate time-averaged site-occupation probabilities, which can be compared to experimental results, such as diffraction data. Because the site-occupation data is time-resolved, we can also use this to analyse the trajectories of mobile atoms. For example, specific sequences of sites that an ion moves through can be statistically analysed, or temporal and spatical correlations between the movements of groups of mobile atoms can be quantified.

2D lattice examples

<span id="page-8-0"></span>To illustrate the concepts and techniques used in site\_analysis consider a periodic 4×4 square lattice, which defines a set of 16 sites. We then introduce a single mobile atom. For each configuration we are interested in assigning the mobile ion to one of the 16 sites.

TODO: - foo

[ ]:

### **Tutorials**

<span id="page-10-0"></span>[1]: import numpy as np

### <span id="page-10-1"></span>**4.1 VoronoiSite example trajectory analysis**

For this example, we want to analyse a simulation trajectory using voronoi sites.

We can define our sites by creating a series of pymatgen Structures, using the Structure. from\_spacegroup() method. Each structure contains only Na sites, using the coordinates from Ramos *et al. Chem. Mater.* 2018.

```
[6]: from pymatgen.symmetry.groups import SpaceGroup
    from pymatgen.io.vasp import Poscar
    sg = SpaceGroup('I41/acd:2')
    all_na_structure = Poscar.from_file('./na_sn_all_na_new.POSCAR.vasp').structure
```

```
[7]: from pymatgen import Structure, Lattice
    lattice = all_na_structure.lattice
    na1 = Structure.from_spacegroup(sq='I41/acd:2', lattice=lattice, species=['Na'],
     \rightarrowcoords=[[0.25, 0.0, 0.125]])
    na2 = Structure.from_spacegroup(sg='I41/acd:2', lattice=lattice, species=['Na'], _
     ˓→coords=[[0.00, 0.0, 0.125]])
    na3 = Structure.from_spacegroup(sg='I41/acd:2', lattice=lattice, species=['Na'],
     \rightarrowcoords=[[0.0, 0.25, 0.0]])
    na4 = Structure.from_spacegroup(sg='I41/acd:2', lattice=lattice, species=['Na'],
    \rightarrowcoords=[(0.0, 0.0, 0.0]]na5 = Structure.from_spacegroup(sg='I41/acd:2', lattice=lattice, species=['Na'],
     ˓→coords=[[0.75, 0.25, 0.0]])
    na6 = Structure.from_spacegroup(sg='I41/acd:2', lattice=lattice, species=['Na'],
     ˓→coords=[[0.5, 0.75, 0.625]])
    i2 = Structure.from_spacegroup(sg='I41/acd:2', lattice=lattice, species=['Na'],
     ˓→coords=[[0.666, 0.1376, 0.05]])
```

```
na_structures = {'Na1': na1,
                      'Na2': na2,
                      'Na3': na3,
                      'Na4': na4,
                      'Na5': na5,
                      'Na6': na6,
                      'i2': i2}
[8]: from site_analysis.voronoi_site import VoronoiSite
    na1_sites = [VoronoiSite(s.frac_coords, label='Na1') for s in na1 ]
    na2_sites = [VoronoiSite(s.frac_coords, label='Na2') for s in na2 ]
    na3_sites = [VoronoiSite(s.frac_coords, label='Na3') for s in na3 ]
    na4_sites = [VoronoiSite(s.frac_coords, label='Na4') for s in na4 ]
    na5_sites = [VoronoiSite(s.frac_coords, label='Na5') for s in na5 ]
    na6_sites = [VoronoiSite(s.frac_coords, label='Na6') for s in na6 ]
    i2_s sites = [VoronoiSite(s.frac_coords, label='i2') for s in i2 ]
    sites = nal\_sites + na2\_sites + na3\_sites + na4\_sites + na5\_sites + na6\_sites + i2\_˓→sites
[9]: from pymatgen.io.vasp import Poscar
    structure = Poscar.from_file('POSCAR').structure
    print(structure.composition)
    # create Atom objects
    from site_analysis.atom import atoms_from_species_string
    atoms = atoms_from_species_string(structure, 'Na')
    atoms[0:3]
    Na88 Sn16 P8 S96
[9]: [site_analysis.Atom(index=0, in_site=None, frac_coords=None),
     site_analysis.Atom(index=1, in_site=None, frac_coords=None),
     site_analysis.Atom(index=2, in_site=None, frac_coords=None)]
```
#### We now create a Trajectory object

```
[10]: from site_analysis.trajectory import Trajectory
     trajectory = Trajectory(sites=sites, atoms=atoms)
     trajectory
```
[10]: <site\_analysis.trajectory.Trajectory at 0x12a322dd8>

To analyse the site occupation for a particular pymatgen Structure:

```
[11]: trajectory.analyse_structure(structure)
```
[12]: np.array(trajectory.atom\_sites)

[12]: array([16, 32, 36, 20, 3, 38, 34, 23, 5, 33, 35, 19, 37, 21, 24, 12, 28, 46, 30, 42, 26, 47, 31, 25, 41, 43, 27, 29, 50, 54, 79, 53, 49, 51, 64, 58, 62, 61, 63, 59, 91, 83, 89, 81, 90, 82, 52, 80, 95, 87, 57, 93, 86, 94, 92, 84, 48, 76, 78, 68, 70, 60, 77, 66, 55, 75, 65, 72, 73, 67, 74, 69, 13, 18, 4, 17, 14, 6, 7, 15, 9, 1, 8, 0, 2, 44, 45, 11])

[13]: from pymatgen.io.vasp import Xdatcar trajectory.reset() xdatcar = Xdatcar('XDATCAR')

```
for timestep, s in enumerate(xdatcar.structures):
   trajectory.append_timestep(s, t=timestep)
```
Rough example for collecting only occupied sites, and counting their site types:

```
[14]: from collections import Counter
```

```
c = Counter()
for site in trajectory.sites:
   c[site.label] += len([ 1 for ts in site.trajectory if len(ts)>0 ])
for k, v in c.items():
   print( k, v/len(trajectory))
Na1 15.35
Na2 29.75
Na3 12.4
Na4 15.15
Na5 15.15
Na6 0.0
i2 0.2
```
vs. all sites:

```
[15]: c\_sites = Counter(trainjectory.size\_labels())c_sites
[15]: Counter({'Na1': 16,
                'Na2': 32,
                'Na3': 16,
                'Na4': 16,
                'Na5': 16,
               'Na6': 8,
                'i2': 32})
```
[17]: trajectory.reset()

```
xdatcar = Xdatcar('XDATCAR_Sn')
trajectory.trajectory_from_structures( xdatcar.structures, progress='notebook')
HBox(children=(IntProgress(value=0, max=300), HTML(value='')))
```

```
[19]: n_ttimesteps = len(trajectory.timesteps)
     c_sites = Counter(trajectory.site_labels())
     c = Counter()
     p\_occ = \{\}for site in trajectory.sites:
         c[site.label] += len([ 1 for ts in site.trajectory if len(ts) >0 ])
     for k, v in c.items():
         p\_occ[k] = v / c\_sites[k] / n\_timestepsp_occ
[19]: {'Na1': 0.93375,
       'Na2': 0.895625,
```
'Na3': 0.915, 'Na4': 0.9427083333333334, 'Na5': 0.9120833333333334,

```
'Na6': 0.0,
'i2': 0.0026041666666666665}
```

```
[20]: # check total average occupation = 88 atoms
     for k,v in c.items():
         print( k, p_occ[k] *c_sites[k])
     print( sum( [ p_occ[k] * c_sites[k] for k, v in c.items()]))
     Na1 14.94
     Na2 28.66
     Na3 14.64
     Na4 15.083333333333334
     Na5 14.593333333333334
     Na6 0.0
     i2 0.08333333333333333
     88.0
```

```
[34]: def residence_times(atom_trajectory):
```

```
"""Calculates the numbers of sequential timesteps when an atom
occupies the same site.
```

```
Args:
    atom_trajectory (list): List of site indices.
Returns:
    (dict)
Example:
    >>> atom_trajectory = [3, 3, 3, 7, 7, 5, 3]>>> residence times(atom trajectory)
    {3: [3, 1], 7: [2], 5: [1]}
^{\mathrm{m}} ""
r_t times = {}
current_site = None
for site in atom_trajectory:
    if site != current_site:
        if site in r_times:
             r_times[site].append(1)
        else:
            r_t times [site] = [1]else:
        r_t times [site] [-1] += 1
```

```
return r_times
[35]: residence_times([3, 3, 3, 7, 7, 5, 3])
```
current\_site = site

```
[35]: | {3: [3, 1], 7: [2], 5: [1]}
```

```
[36]: residence_times(trajectory.atoms[0].trajectory)
```

```
[36]: {16: [300]}
```

```
[44]: # Look at the site trajectory of atom 0:
     r_times = []
```

```
for a in trajectory.atoms:
   rt = residence_times(a.trajectory)
   for k, v in rt.items():
       r_times.extend(v)
```

```
[46]: import matplotlib.pyplot as plt
      %matplotlib inline
```

```
[49]: plt.hist(r_times, bins=300)
     plt.show()
```
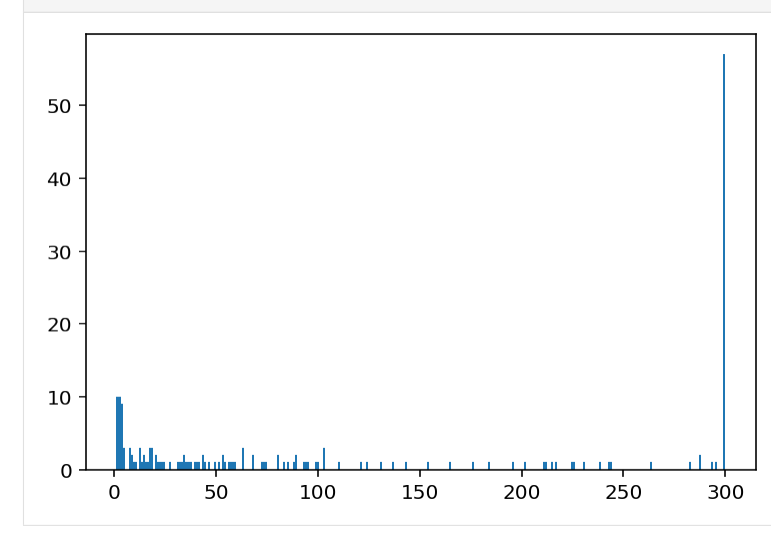

```
[38]: def smooth_trajectory(t):
         for i in range(len(t)-2):
             if t[i] == t[i+2]:
                 t[i+1] = t[i]return t
```

```
[41]: t = [0, 0, 0, 1, 0, 1, 1]smooth_trajectory(t)
```

```
[41]: [0, 0, 0, 0, 0, 1, 1]
```

```
[42]: for a in trajectory.atoms:
         print(residence_times(smooth_trajectory(a.trajectory)))
```

```
{16: [300]}
{32: [300]}
{36: [296], 83: [4]}
{20: [300]}
{3: [110, 121], 22: [68], 112: [1]}
{38: [300]}
{34: [300]}
{23: [300]}
{5: [300]}
{33: [300]}
{35: [300]}
{19: [300]}
{37: [244], 7: [56]}
```

```
{21: [300]}
{24: [131, 103], 3: [3], 95: [63]}
{12: [184, 94], 40: [22]}
{28: [100, 15, 17, 80], 95: [18, 34, 20, 2, 7], 131: [3, 1, 1, 2]}
{46: [300]}
{30: [300]}
{42: [300]}
{26: [300]}
{47: [300]}
{31: [300]}
{25: [226], 8: [74]}
{41: [243], 84: [57]}
{43: [300]}
{10: [202, 95], 27: [3]}
{29: [300]}
{50: [300]}
{54: [300]}
{79: [300]}
{53: [283], 89: [17]}
{49: [300]}
{51: [300]}
{64: [31, 93], 56: [176]}
{58: [300]}
{62: [300]}
{61: [300]}
{63: [300]}
{59: [300]}
{91: [300]}
{83: [288], 53: [12]}
{89: [196], 121: [1], 22: [103]}
{81: [300]}
{90: [300]}
{82: [300]}
{52: [68, 53, 85], 88: [53, 40], 120: [1]}
{80: [300]}
{95: [23, 58], 57: [2, 217]}
{87: [59, 239], 117: [1], 40: [1]}
{57: [12], 85: [288]}
{93: [300]}
{86: [300]}
{94: [99, 137], 27: [63], 132: [1]}
{92: [300]}
{84: [212], 56: [88]}
{48: [73, 103], 64: [124]}
{76: [300]}
{78: [300]}
{68: [72, 8, 215], 52: [2, 3]}
{70: [300]}
{60: [300]}
{77: [89, 20, 154], 48: [35, 2]}
{66: [300]}
{55: [27, 14, 32, 3, 8, 18, 2, 3, 39], 71: [51, 4, 10, 3, 13, 43, 18, 12]}
{75: [300]}
{65: [300]}
{72: [36, 16, 17, 225], 57: [2, 2, 2]}
{73: [300]}
{67: [300]}
```

```
{74: [46, 83, 143], 55: [24, 4]}
{69: [300]}
{13: [300]}
{18: [231, 54], 127: [1], 89: [14]}
{4: [3, 294], 22: [3]}
{17: [33, 165, 43], 88: [21, 37], 126: [1]}
{14: [300]}
{6: [300]}
{7: [211], 27: [89]}
{15: [300]}
{9: [300]}
{1: [300]}
{8: [49, 7, 7, 9], 39: [63, 44, 41, 80]}
{0: [300]}
{2: [300]}
{44: [300]}
{45: [300]}
{11: [2, 264], 40: [34]}
```
[ ]:

### API documentation

### <span id="page-18-4"></span><span id="page-18-1"></span><span id="page-18-0"></span>**5.1 Submodules**

### <span id="page-18-3"></span>**5.1.1 site\_analysis.atom**

<span id="page-18-2"></span>**class Atom**(*index: int*, *species\_string: Optional[str] = None*) Bases: object

Represents a single persistent atom during a simulation.

#### **index**

Unique numeric index identifying this atom.

Type int

**in\_site**

Site index for the site this atom currently occupies.

Type int

#### **frac\_coords**

Numpy array containing the current fractional coordinates for this atom.

Type np.array

#### **trajectory**

List of site indices occupied at each timestep.

Type list

Note: The atom index is used to identify it when parsing structures, so needs to be e.g. the corresponding Site index in a Pymatgen Structure.

 $\texttt{as\_dict}\left(\right) \rightarrow \text{Dict}[\text{KT}, \text{VT}]$ 

<span id="page-19-1"></span>**assign** coords (*structure: pymatgen.core.structure.Structure*)  $\rightarrow$  None Assign fractional coordinates to this atom from a pymatgen Structure.

> Parameters structure (*pymatgen.Structure*) – The Structure to use for this atom's fractional coordinates.

Returns None

#### **frac\_coords**

Getter for the fractional coordinates of this atom.

Raises AttributeError – if the fractional coordinates for this atom have not been set.

**classmethod from\_dict**(*d: Dict[KT, VT]*) → site\_analysis.atom.Atom

**classmethod from\_file**(*filename*)

**classmethod from str**(*input string: str*)  $\rightarrow$  site analysis.atom.Atom Initiate an Atom object from a JSON-formatted string.

Parameters *input\_string* (str) – JSON-formatted string.

Returns (Atom)

```
\texttt{reset}() \rightarrow \text{None}
```
Reset the state of this Atom.

Clears the *in\_site* and *trajectory* attributes.

Returns None

**to** (*filename: Optional[str]* =  $None$ )  $\rightarrow$  str

**atoms\_from\_indices**(*indices: List[int]*) → List[site\_analysis.atom.Atom]

**atoms\_from\_species\_string**(*structure: pymatgen.core.structure.Structure*, *species\_string: str*) → List[site\_analysis.atom.Atom]

#### <span id="page-19-0"></span>**5.1.2 site\_analysis.polyhedral\_site**

**class PolyhedralSite**(*vertex\_indices: List[int], label: Optional[str] = None*) Bases: [site\\_analysis.site.Site](#page-23-0)

Describes a site defined by the polyhedral volume enclosed by a set of vertex atoms.

#### **index**

Numerical ID, intended to be unique to each site.

Type int

**label (`str`**

optional): Optional string given as a label for this site. Default is *None*.

#### **contains\_atoms**

List of the atoms contained by this site in the structure last processed.

Type list

**trajectory**

List of sites this atom has visited at each timestep?

Type list

#### **points**

List of fractional coordinates for atoms assigned as occupying this site.

#### Type list

#### <span id="page-20-0"></span>**transitions**

Stores observed transitions from this site to other sites. Format is {index: count} with index giving the index of each destination site, and count giving the number of observed transitions to this site.

Type collections.Counter

#### **vertex\_indices**

List of integer indices for the vertex atoms (counting from 0).

Type list(int)

#### **label**

Optional label for the site.

Type str, optional

**as\_dict**()  $\rightarrow$  Dict[KT, VT]

Json-serializable dict representation of this Site.

Parameters **None** –

Returns (dict)

#### **assign\_vertex\_coords**(*structure: pymatgen.core.structure.Structure*) → None

Assign fractional coordinates to the polyhedra vertices from the corresponding atom positions in a pymatgen Structure.

Parameters structure (Structure) – The pymatgen Structure used to assign the vertices fractional coordinates.

Returns None

#### **Notes**

This method assumes the coordinates of the vertices may have changed, so unsets the Delaunay tesselation for this site.

**centre**() → numpy.ndarray

Returns the fractional coordinates of the centre point of this polyhedral site.

#### Parameters **None** –

Returns (3,) numpy array.

Return type (np.array)

**cn**

Coordination number for this site, defined as the number of vertices

Convenience property for coordination\_number()

#### Returns int

**contains\_atom**(*atom: site\_analysis.atom.Atom*, *algo: Optional[str] = 'simplex'*, *\*args*, *\*\*kwargs*)

 $\rightarrow$  bool Test whether an atom is inside this polyhedron.

#### Parameters

- **atom** ([Atom](#page-18-2)) The atom to test.
- **algo** (str, optional) Select the algorithm to us. Options are 'simplex' and 'sn'. See the documentation for the contains\_point() method for more details. Default is 'simplex'.

#### Returns bool

<span id="page-21-0"></span>**contains\_point**(*x: numpy.ndarray*, *structure: Optional[pymatgen.core.structure.Structure] = None*,  $algo: str = 'simplex', *args, **kwargs) \rightarrow bool$ 

Test whether a specific point is enclosed by this polyhedral site.

#### Parameters

- **x** (*np. array*) Fractional coordinates of the point to test (length 3 numpy array).
- **structure** (Structure, optional) Optional pymatgen Structure. If provided, the vertex coordinates for this polyhedral site will be assigned using this structure. Default is None.
- **algo**  $(str)$  Select the algorithm for testing whether a point is contained by the site:

simplex: Use scipy.spatial.Delaunay.find\_simplex to test if any of the simplices that make up this polyhedron contain the point.

sn: Compute the sign of the surface normal for each polyhedron face with respect to the point, to test if the point lies "inside" every face.

#### Returns bool

#### **contains\_point\_simplex**(*x: numpy.ndarray*) → bool

Test whether one or more points are inside this site, by checking whether these points are contained inside the simplices of the Delaunay tesselation defined by the vertex coordinates.

**Parameters**  $\mathbf{x}$  (*np.array*) – Fractional coordinates for one or more points, as a (3x1) or (3xN) numpy array.

#### Returns bool

#### **contains\_point\_sn**( $x$ *\_list: numpy.ndarray*)  $\rightarrow$  bool

Test whether one or more points are inside this site, by calculating the sign of the surface normal for each face with respect to each point.

**Parameters**  $\mathbf{x}$  (*np.array*) – Fractional coordinates for one or more points, as a (3x1) or (3xN) numpy array.

Returns bool

Note: This method could be made more efficient by caching the surface\_normal vectors and in-face vectors.

This is also a possible target for optimisation with f2py etc.

#### **coordination\_number**

Coordination number for this site, defined as the number of vertices

#### Returns int

#### **delaunay**

Delaunay tessellation of the vertex coordinates for this site.

This is calculated the first time the attribute is requested, and then stored for reuse, unless the site is reset.

Returns scipy.spatial.Delaunay

#### **classmethod from\_dict**(*d*)

Create a Site object from a dict representation.

**Parameters**  $d$  (dict) – The dict representation of this Site.

Returns (Site)

- <span id="page-22-1"></span>**get\_vertex\_species**(*structure: pymatgen.core.structure.Structure*) → List[str] Returns a list of species strings for the vertex atoms of this polyhedral site.
	- Parameters structure (Structure) Pymatgen Structure used to assign species to each vertex atom.

Returns List of species strings of the vertex atoms.

Return type (list(str))

#### **reset**() → None

Reset the trajectory for this site.

Resets the contains\_atoms and trajectory attributes to empty lists.

Vertex coordinates and Delaunay tesselation are unset.

Parameters **None** –

Returns None

**classmethod sites\_from\_vertex\_indices**(*vertex\_indices*, *label=None*)

### <span id="page-22-0"></span>**5.1.3 site\_analysis.polyhedral\_site\_collection**

#### **class PolyhedralSiteCollection**(*sites: List[site\_analysis.site.Site]*)

Bases: [site\\_analysis.site\\_collection.SiteCollection](#page-25-0)

A collection of PolyhedralSite objects.

#### **sites**

List of Site-like objects.

Type list

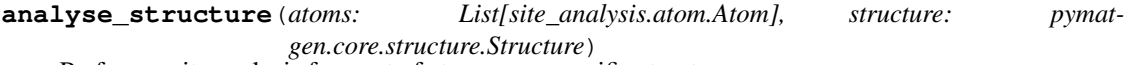

Perform a site analysis for a set of atoms on a specific structure.

This method should be implemented in the derived subclass.

#### Parameters

- $\bullet$  **atoms** (list ([Atom](#page-18-2))) List of Atom objects to be assigned to sites.
- **struture** (*pymatgen.Structure*) Pymatgen Structure object used to specificy the atomic coordinates.

#### Returns None

**assign\_site\_occupations**(*atoms: List[site\_analysis.atom.Atom], structure: pymatgen.core.structure.Structure*)

Assigns atoms to sites for a specific structure.

This method should be implemented in the derived subclass

#### Parameters

- **atoms**  $(llist(\text{Atom}))$  $(llist(\text{Atom}))$  $(llist(\text{Atom}))$  List of Atom objects to be assigned to sites.
- **struture** (*pymatgen.Structure*) Pymatgen Structure object used to specificy the atomic coordinates.

Returns None

#### <span id="page-23-2"></span>**Notes**

The atom coordinates should already be consistent with the coordinates in *structure*. Recommended usage is via the analyse\_structure() method.

**neighbouring\_sites**(*index: int*) → List[site\_analysis.polyhedral\_site.PolyhedralSite] If implemented, returns a list of sites that neighbour a given site.

This method should be implemented in the derived subclass.

Parameters site\_index (int) – Index of the site to return a list of neighbours for.

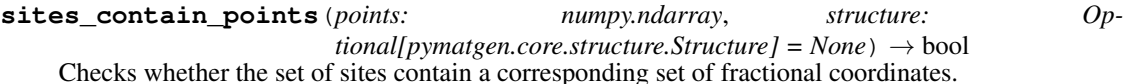

#### Parameters

- **points** (np. array) 3xN numpy array of fractional coordinates. There should be one coordinate for each site being checked.
- **structure** (Structure) Pymatgen Structure used to define the vertex coordinates of each polyhedral site.

#### Returns (bool)

```
construct_neighbouring_sites(sites: List[site_analysis.polyhedral_site.PolyhedralSite]) →
                                      Dict[int, List[site_analysis.polyhedral_site.PolyhedralSite]]
```
Find all polyhedral sites that are face-sharing neighbours.

Any polyhedral sites that share 3 or more vertices are considered to share a face.

#### Parameters **None** –

#### Returns

Dictionary of *int*: *list* entries. Keys are site indices. Values are lists of PolyhedralSite objects.

Return type (dict)

#### <span id="page-23-1"></span>**5.1.4 site\_analysis.site**

#### <span id="page-23-0"></span>**class Site**(*label: Optional[str] = None*)

Bases: abc.ABC

Parent class for defining sites.

A Site is a bounded volume that can contain none, one, or more atoms. This class defines the attributes and methods expected for specific Site subclasses.

#### **index**

Numerical ID, intended to be unique to each site.

Type int

```
label (`str`
```
optional): Optional string given as a label for this site. Default is *None*.

#### **contains\_atoms**

List of the atoms contained by this site in the structure last processed.

Type list

#### <span id="page-24-0"></span>**trajectory**

Nested list of atoms that have visited this site at each timestep.

Type list(list(int))

#### **points**

List of fractional coordinates for atoms assigned as occupying this site.

Type list

#### **transitions**

Stores observed transitions from this site to other sites. Format is {index: count} with index giving the index of each destination site, and count giving the number of observed transitions to this site.

Type collections.Counter

```
as_dict() \rightarrow Dict[KT, VT]
```
Json-serializable dict representation of this Site.

#### Parameters **None** –

Returns (dict)

```
centre() → numpy.ndarray
```
Returns the centre point of this site.

This method should be implemented in the derived subclass.

#### Parameters **None** –

Returns None

**contains\_atom**(*atom: site\_analysis.atom.Atom*, *\*args*, *\*\*kwargs*) → bool Test whether this site contains a specific atom.

**Parameters atom** ([Atom](#page-18-2)) – The atom to test.

Returns (bool)

**contains\_point** (*x: numpy.ndarray*,  $*args, **kwargs) \rightarrow bool$ Test whether the fractional coordinate x is contained by this site.

This method should be implemented in the derived subclass

**Parameters**  $\mathbf{x}$  (np. array) – Fractional coordinate.

Returns (bool)

Note: Specific Site subclasses may require additional arguments to be passed.

#### **coordination**  $number() \rightarrow int$

Returns the coordination number of this site.

This method should be implemented in the derived subclass.

Parameters **None** –

Returns int

**classmethod from\_dict** (*d: Dict[KT, VT]*)  $\rightarrow$  site\_analysis.site.Site Create a Site object from a dict representation.

**Parameters**  $d$  (dict) – The dict representation of this Site.

Returns (Site)

<span id="page-25-2"></span> $\texttt{reset}() \rightarrow \text{None}$ 

Reset the trajectory for this site.

Returns the contains\_atoms and trajectory attributes to empty lists.

#### Parameters **None** –

Returns None

**classmethod reset\_index**(*newid: int = 0*) → None Reset the site index counter.

Parameters (int ( $newid$ ) – optional): New starting index. Default is 1.

Returns None

#### <span id="page-25-1"></span>**5.1.5 site\_analysis.site\_collection**

#### <span id="page-25-0"></span>**class SiteCollection**(*sites: Sequence[site\_analysis.site.Site]*)

Bases: abc.ABC

Parent class for collections of sites.

Collections of specific site types should inherit from this class.

#### **sites**

List of Site-like objects.

Type list

#### **analyse\_structure**(*atoms*, *structure*)

Perform a site analysis for a set of atoms on a specific structure.

This method should be implemented in the derived subclass.

#### Parameters

- **atoms**  $(llist(\text{Atom}))$  $(llist(\text{Atom}))$  $(llist(\text{Atom}))$  List of Atom objects to be assigned to sites.
- **struture** (*pymatgen.Structure*) Pymatgen Structure object used to specificy the atomic coordinates.

#### Returns None

#### **assign\_site\_occupations**(*atoms*, *structure*)

Assigns atoms to sites for a specific structure.

This method should be implemented in the derived subclass

#### Parameters

- **atoms** (*list* ([Atom](#page-18-2))) List of Atom objects to be assigned to sites.
- **struture** (pymatgen.Structure) Pymatgen Structure object used to specificy the atomic coordinates.

Returns None

#### **Notes**

The atom coordinates should already be consistent with the coordinates in *structure*. Recommended usage is via the analyse\_structure() method.

#### <span id="page-26-0"></span>**neighbouring\_sites**(*site\_index*)

If implemented, returns a list of sites that neighbour a given site.

This method should be implemented in the derived subclass.

Parameters site\_index (int) – Index of the site to return a list of neighbours for.

#### **reset\_site\_occupations**()

Occupations of all sites in this site collection are set as empty.

Parameters **None** –

Returns None

#### **site\_by\_index**(*index*)

Returns the site with a specific index.

**Parameters index**  $(int)$  – index for the site to be returned.

Returns (Site)

Raises ValueError – If a site with the specified index is not contained in this SiteCollection.

```
sites_contain_points(points: numpy.ndarray, structure: Op-
```
 $tional[pymatgen.core.structure.Structure] = None$   $\rightarrow$  bool If implemented, Checks whether the set of sites contain a corresponding set of fractional coordinates. :param points: 3xN numpy array of fractional coordinates.

There should be one coordinate for each site being checked.

Returns (bool)

#### **Notes**

Specific SiteCollection subclass implementations may require additional arguments to be passed.

#### **update\_occupation**(*site*, *atom*)

Updates site and atom attributes for this atom occupying this site.

#### Parameters

- **site** ([Site](#page-23-0)) The site to be updated.
- **atom** ([Atom](#page-18-2)) The atom to be updated.

Returns None

#### **Notes**

This method does the following:

- 1. If the atom has moved to a new site, record a old site  $\rightarrow$  new site transition.
- 2. Add this atom's index to the list of atoms occupying this site.
- 3. Add this atom's fractional coordinates to the list of coordinates observed occupying this site.
- 4. Assign this atom this site index.

#### <span id="page-27-2"></span><span id="page-27-0"></span>**5.1.6 site\_analysis.spherical\_site**

**class SphericalSite**(*frac\_coords: numpy.ndarray*, *rcut: float*, *label: Optional[str] = None*) Bases: [site\\_analysis.site.Site](#page-23-0)

**as\_dict** ()  $\rightarrow$  Dict[KT, VT] Json-serializable dict representation of this Site.

Parameters **None** –

Returns (dict)

**centre**() → numpy.ndarray Returns the centre point of this site.

This method should be implemented in the derived subclass.

Parameters **None** –

Returns None

**contains\_atom**(*atom: site\_analysis.atom.Atom*, *lattice: Optional[pymatgen.core.lattice.Lattice] = None*,  $*args, **kwargs) \rightarrow bool$ Test whether this site contains a specific atom.

Parameters **atom** ([Atom](#page-18-2)) – The atom to test.

Returns (bool)

**contains\_point**(*x: numpy.ndarray*, *lattice: Optional[pymatgen.core.lattice.Lattice] = None*, *\*args*,  $**kwargs$ )  $\rightarrow$  bool

Test whether the fractional coordinate x is contained by this site.

This method should be implemented in the derived subclass

**Parameters**  $\mathbf{x}$  (*np. array*) – Fractional coordinate.

Returns (bool)

Note: Specific Site subclasses may require additional arguments to be passed.

**classmethod from\_dict**(*d: Dict[KT, VT]*) → site\_analysis.spherical\_site.SphericalSite Create a Site object from a dict representation.

**Parameters**  $d$  ( $dist$ ) – The dict representation of this Site.

Returns (Site)

#### <span id="page-27-1"></span>**5.1.7 site\_analysis.spherical\_site\_collection**

```
class SphericalSiteCollection(sites: Sequence[site_analysis.site.Site])
    Bases: site_analysis.site_collection.SiteCollection
```
**analyse\_structure**(*atoms: List[site\_analysis.atom.Atom], structure: pymatgen.core.structure.Structure*) → None Perform a site analysis for a set of atoms on a specific structure.

This method should be implemented in the derived subclass.

Parameters

 $\bullet$  **atoms** (list ([Atom](#page-18-2))) – List of Atom objects to be assigned to sites.

• **struture** (*pymatgen.Structure*) – Pymatgen Structure object used to specificy the atomic coordinates.

#### Returns None

```
assign_site_occupations(atoms: List[site_analysis.atom.Atom], structure: pymat-
                               gen.core.structure.Structure) → None
    Assigns atoms to sites for a specific structure.
```
This method should be implemented in the derived subclass

#### Parameters

- $\bullet$  **atoms** (list ([Atom](#page-18-2))) List of Atom objects to be assigned to sites.
- **struture** (*pymatgen.Structure*) Pymatgen Structure object used to specificy the atomic coordinates.

Returns None

#### **Notes**

The atom coordinates should already be consistent with the coordinates in *structure*. Recommended usage is via the analyse\_structure() method.

#### <span id="page-28-0"></span>**5.1.8 site\_analysis.tools**

site\_analysis.tools module

This module contains tools for [TODO]

**get\_nearest\_neighbour\_indices**(*structure: pymatgen.core.structure.Structure, ref\_structure: pymatgen.core.structure.Structure, vertex\_species: List[str], n\_coord: int*)  $\rightarrow$  List[List[int]]

Returns the atom indices for the N nearest neighbours to each site in a reference structure.

#### **Parameters**

- **structure** (*pymatgen.Structure*) A pymatgen Structure object, used to select the nearest neighbour indices.
- **ref\_structure** (*pymatgen.Structure*) A pymatgen Structure object. Each site is used to find the set of N nearest neighbours (of the specified atomic species) in structure.
- **vertex\_species**  $(list(str)) List$  of strings specifying the atomic species of the vertex atoms, e.g.  $[ 'S', 'I']$ .
- **n\_coord** (int) Number of matching nearest neighbours to return for each site in ref\_structure.

**Returns** N\_sites x N\_neighbours nested list of vertex atom indices.

#### Return type (list(list(int))

**get\_vertex\_indices**(*structure: pymatgen.core.structure.Structure, centre\_species: str, vertex\_species: Union[str, List[str]], cutoff: float = 4.5, n\_vertices: Union[int, List[int]] = 6*)  $\rightarrow$ List[List[int]]

Find the atom indices for atoms defining the vertices of coordination polyhedra, from a pymatgen Structure object.

<span id="page-29-0"></span>Given the elemental species of a set of central atoms, A, and of the polyhedral vertices, B, this function finds: for each A, then N closest neighbours B (within some cutoff). The number of neighbours found per central atom can be a single value for all A, or can be provided as a list of values for each A.

#### Parameters

- **structure** (*pymatgen.Structure*) A pymatgen Structure object, used to find the coordination polyhedra vertices..
- **centre\_species** (str) Species string identifying the atoms at the centres of each coordination environment, e.g. "Na".
- **vertex\_species** (str or list (str)) Species string identifying the atoms at the vertices of each coordination environment, e.g. "S", or a list of strings, e.g.  $[\text{``S''}, \text{''I''}].$
- **cutoff** (float) Distance cutoff for neighbour search.
- **n\_vertices** (int or list(int)) Number(s) of nearest neighbours to return for each set of vertices. If a list is passed, this should be the same length as the number of atoms of centre species A.

#### Returns

#### Nested list of integers, giving the atom indices for each coordination environment.

#### Return type list(list(int))

**site\_index\_mapping**(*structure1: pymatgen.core.structure.Structure, structure2: pymatgen.core.structure.Structure, species1: Union[str, List[str], None] = None, species2: Union[str, List[str], None] = None, one\_to\_one\_mapping: Optional*[bool] = True, return mapping distances: Optional[bool] = False)  $\rightarrow$ Union[numpy.ndarray, Tuple[numpy.ndarray, numpy.ndarray]]

Compute the site index mapping between two structures based on the closest corresponding site in structure2 to each selected site in structure1.

#### **Parameters**

- **structure1** (pymatgen.Structure) The structure to map from.
- **structure2** (pymatgen.Structure) The structure to map to.
- **species1** (optional, str or list(str)) Optional argument to select a subset of atomic species to map site indices from.
- **species2** (optional, str of list(str)) Optional argument to specify a subset of atomic species to map site indices to.
- **one\_to\_one\_mapping** (optional, bool) Optional argument to check that a oneto-one mapping is found between the relevant subsets of sites in structure1 and structure2. Default is *True*.

#### Returns np.ndarray

Raises ValueError – if *one\_to\_one\_mapping = True* and a one-to-one mapping is not found.

#### **species\_string\_from\_site**(*site: pymatgen.core.sites.Site*)

#### **x\_pbc**(*x: numpy.ndarray*)

Return an array of fractional coordinates mapped into all positive neighbouring periodic cells.

**Parameters**  $\mathbf{x}$  (*np.array*) – Input fractional coordinates.

#### Returns

(9,3) numpy array of all mapped fractional coordinates, including the original coordinates in the origin calculation cell.

<span id="page-30-2"></span>Return type np.array

#### **Example**

```
\Rightarrow x = np.array([0.1, 0.2, 0.3])
>>> x_pbc(x)
array([[0.1, 0.2, 0.3],
       [1.1, 0.2, 0.3],
       [0.1, 1.2, 0.3],[0.1, 0.2, 1.3],[1.1, 1.2, 0.3],[1.1, 0.2, 1.3],[0.1, 1.2, 1.3],
       [1.1, 1.2, 1.3]]
```
### <span id="page-30-0"></span>**5.1.9 site\_analysis.trajectory**

```
class Trajectory(sites: List[site_analysis.site.Site], atoms: List[site_analysis.atom.Atom])
     Bases: object
     Class for performing sites analysis on simulation trajectories.
     analyse_structure(structure: pymatgen.core.structure.Structure) → None
     append_timestep(structure: pymatgen.core.structure.Structure, t: Optional[int] = None) → None
     assign_site_occupations(structure: pymatgen.core.structure.Structure) → None
     at
     \texttt{atom\_by\_index}(i: int) \rightarrow site\_analysis.atom.Atom
     atom_sites
     atoms_trajectory
     reset() → None
     \texttt{site\_by\_index}(i: int) \rightarrow site\_analysis.size. Sitesite_coordination_numbers() → collections.Counter
     site_labels() → List[Optional[str]]
     site_occupations
     sites_trajectory
     st
     trajectory_from_structures(structures, progress=False)
update_occupation(site, atom)
```
#### <span id="page-30-1"></span>**5.1.10 site\_analysis.voronoi\_site**

```
class VoronoiSite(frac_coords: numpy.ndarray, label: str = None)
     Bases: site_analysis.site.Site
```
Site subclass corresponding to Voronoi cells centered on fixed positions.

#### <span id="page-31-1"></span>**frac\_coords**

Fractional coordinates of the site centre.

Type np.array

 $\texttt{as\_dict}() \rightarrow \text{Dict}[\text{KT}, \text{VT}]$ Json-serializable dict representation of this VoronoiSite.

#### Parameters **None** –

Returns (dict)

**centre**() → numpy.ndarray Returns the centre position of this site.

#### Parameters **None** –

Returns np.ndarray

**contains\_point** (*x: numpy.ndarray*,  $*args, **kwargs) \rightarrow bool$ 

A single Voronoi site cannot determine whether it contains a given point, because the site boundaries are defined by the set of all Voronoi sites.

Use VoronoiSiteCollection.assign\_site\_occupations() instead.

#### **classmethod from\_dict**(*d*)

Create a VoronoiSite object from a dict representation.

**Parameters**  $d$  (dict) – The dict representation of this Site.

Returns (VoronoiSite)

#### <span id="page-31-0"></span>**5.1.11 site\_analysis.voronoi\_site\_collection**

```
class VoronoiSiteCollection(sites: List[site_analysis.site.Site])
```
Bases: [site\\_analysis.site\\_collection.SiteCollection](#page-25-0)

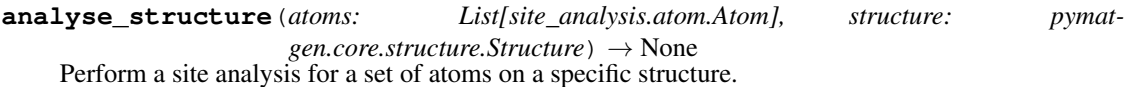

This method should be implemented in the derived subclass.

Parameters

- $\bullet$  **atoms** (list ([Atom](#page-18-2))) List of Atom objects to be assigned to sites.
- **struture** (*pymatgen.Structure*) Pymatgen Structure object used to specificy the atomic coordinates.

Returns None

**assign\_site\_occupations**(*atoms: List[site\_analysis.atom.Atom], structure: pymatgen.core.structure.Structure*)

Assigns atoms to sites for a specific structure.

This method should be implemented in the derived subclass

#### **Parameters**

- **atoms**  $(llist(\text{Atom}))$  $(llist(\text{Atom}))$  $(llist(\text{Atom}))$  List of Atom objects to be assigned to sites.
- **struture** (*pymatgen.Structure*) Pymatgen Structure object used to specificy the atomic coordinates.

#### Returns None

#### **Notes**

The atom coordinates should already be consistent with the coordinates in *structure*. Recommended usage is via the analyse\_structure() method.

*site\_analysis* is a Python module for analysing molecular dynamics simulations of solid-state ionic transport, by assigning mobile ions to discrete "sites" within host structures.

The code is built on top of [pymatgen](https://pymatgen.org) and takes VASP *XDATCAR* files as molecular dynamics trajectory inputs.

The code currently can use on of three schemes for assigning mobile ions to discrete sites:

- 1. Spherical cutoff: Atoms occupy a site if they lie within a cutoff radis from a fixed position.
- 2. Voronoi decomposition: Atoms are assigned to sites based on a Voronoi decomposition of the lattice into discrete volumes.
- 3. Polyhedral decomposition: Atoms are assigned to sites based on occupation of polyhedra defined by the instantaneous positions of lattice atoms.

Reference

- <span id="page-34-0"></span>• genindex
- modindex

### Python Module Index

### <span id="page-36-0"></span>s

```
site_analysis.atom, 15
site_analysis.polyhedral_site, 16
site_analysis.polyhedral_site_collection,
       19
site_analysis.site, 20
site_analysis.site_collection, 22
site_analysis.spherical_site, 24
site_analysis.spherical_site_collection,
       24
site_analysis.tools, 25
site_analysis.trajectory, 27
site_analysis.voronoi_site, 27
site_analysis.voronoi_site_collection,
       28
```
### Index

### <span id="page-38-0"></span>A

analyse\_structure() (*PolyhedralSiteCollection method*), [19](#page-22-1) analyse\_structure() (*SiteCollection method*), [22](#page-25-2) analyse\_structure() (*SphericalSiteCollection method*), [24](#page-27-2) analyse\_structure() (*Trajectory method*), [27](#page-30-2) analyse\_structure() (*VoronoiSiteCollection method*), [28](#page-31-1) append\_timestep() (*Trajectory method*), [27](#page-30-2) as\_dict() (*Atom method*), [15](#page-18-4) as\_dict() (*PolyhedralSite method*), [17](#page-20-0) as\_dict() (*Site method*), [21](#page-24-0) as\_dict() (*SphericalSite method*), [24](#page-27-2) as\_dict() (*VoronoiSite method*), [28](#page-31-1) assign\_coords() (*Atom method*), [15](#page-18-4) assign\_site\_occupations() (*Polyhedral-SiteCollection method*), [19](#page-22-1) assign\_site\_occupations() (*SiteCollection method*), [22](#page-25-2) assign\_site\_occupations() (*SphericalSiteCollection method*), [25](#page-28-1) assign\_site\_occupations() (*Trajectory method*), [27](#page-30-2) assign\_site\_occupations() (*VoronoiSiteCollection method*), [28](#page-31-1) assign\_vertex\_coords() (*PolyhedralSite method*), [17](#page-20-0) at (*Trajectory attribute*), [27](#page-30-2) Atom (*class in site\_analysis.atom*), [15](#page-18-4) atom\_by\_index() (*Trajectory method*), [27](#page-30-2) atom\_sites (*Trajectory attribute*), [27](#page-30-2) atoms\_from\_indices() (*in module site\_analysis.atom*), [16](#page-19-1) atoms\_from\_species\_string() (*in module site\_analysis.atom*), [16](#page-19-1) atoms\_trajectory (*Trajectory attribute*), [27](#page-30-2)

### C

centre() (*PolyhedralSite method*), [17](#page-20-0) centre() (*Site method*), [21](#page-24-0) centre() (*SphericalSite method*), [24](#page-27-2) centre() (*VoronoiSite method*), [28](#page-31-1) cn (*PolyhedralSite attribute*), [17](#page-20-0) construct\_neighbouring\_sites() (*in module site\_analysis.polyhedral\_site\_collection*), [20](#page-23-2) contains\_atom() (*PolyhedralSite method*), [17](#page-20-0) contains\_atom() (*Site method*), [21](#page-24-0) contains\_atom() (*SphericalSite method*), [24](#page-27-2) contains\_atoms (*PolyhedralSite attribute*), [16](#page-19-1) contains\_atoms (*Site attribute*), [20](#page-23-2) contains\_point() (*PolyhedralSite method*), [18](#page-21-0) contains\_point() (*Site method*), [21](#page-24-0) contains\_point() (*SphericalSite method*), [24](#page-27-2) contains\_point() (*VoronoiSite method*), [28](#page-31-1) contains\_point\_simplex() (*PolyhedralSite method*), [18](#page-21-0) contains\_point\_sn() (*PolyhedralSite method*), [18](#page-21-0) coordination\_number (*PolyhedralSite attribute*), [18](#page-21-0) coordination\_number() (*Site method*), [21](#page-24-0)

### D

delaunay (*PolyhedralSite attribute*), [18](#page-21-0)

F frac\_coords (*Atom attribute*), [15,](#page-18-4) [16](#page-19-1) frac\_coords (*VoronoiSite attribute*), [27](#page-30-2) from\_dict() (*site\_analysis.atom.Atom class method*), [16](#page-19-1) from\_dict() (*site\_analysis.polyhedral\_site.PolyhedralSite class method*), [18](#page-21-0) from\_dict() (*site\_analysis.site.Site class method*), [21](#page-24-0) from\_dict() (*site\_analysis.spherical\_site.SphericalSite class method*), [24](#page-27-2) from\_dict() (*site\_analysis.voronoi\_site.VoronoiSite class method*), [28](#page-31-1)

from\_file() (*site\_analysis.atom.Atom class method*), site\_analysis.site (*module*), [20](#page-23-2) [16](#page-19-1)

from str() (*site analysis.atom.Atom class method*), [16](#page-19-1)

### G

get\_nearest\_neighbour\_indices() (*in module site\_analysis.tools*), [25](#page-28-1) get\_vertex\_indices() (*in module site\_analysis.tools*), [25](#page-28-1) get\_vertex\_species() (*PolyhedralSite method*), [19](#page-22-1)

### I

in\_site (*Atom attribute*), [15](#page-18-4) index (*Atom attribute*), [15](#page-18-4) index (*PolyhedralSite attribute*), [16](#page-19-1) index (*Site attribute*), [20](#page-23-2)

### L

label (*PolyhedralSite attribute*), [17](#page-20-0)

### N

neighbouring\_sites() (*PolyhedralSiteCollection method*), [20](#page-23-2) neighbouring\_sites() (*SiteCollection method*), [22](#page-25-2)

### P

```
points (PolyhedralSite attribute), 16
points (Site attribute), 21
PolyhedralSite (class in
       site_analysis.polyhedral_site), 16
PolyhedralSiteCollection (class in
       site_analysis.polyhedral_site_collection),
       19
```
### R

```
reset() (Atom method), 16
reset() (PolyhedralSite method), 19
reset() (Site method), 21
reset() (Trajectory method), 27
reset_index() (site_analysis.site.Site class method),
        22
reset_site_occupations() (SiteCollection
        method), 23
```
### S

```
Site (class in site_analysis.site), 20
site_analysis.atom (module), 15
site_analysis.polyhedral_site (module), 16
site_analysis.polyhedral_site_collection
       (module), 19
                                              U
                                              update_occupation() (in module
                                                      site_analysis.trajectory), 27
                                               update_occupation() (SiteCollection method), 23
```

```
site_analysis.site_collection (module), 22
site_analysis.spherical_site (module), 24
site_analysis.spherical_site_collection
       (module), 24
site analysis.tools (module25
site_analysis.trajectory (module), 27
site_analysis.voronoi_site (module), 27
site_analysis.voronoi_site_collection
       (module), 28
site_by_index() (SiteCollection method), 23
site_by_index() (Trajectory method), 27
site_coordination_numbers() (Trajectory
       method), 27
site_index_mapping() (in module
       site_analysis.tools), 26
site_labels() (Trajectory method), 27
site_occupations (Trajectory attribute), 27
SiteCollection (class in
       site_analysis.site_collection), 22
sites (PolyhedralSiteCollection attribute), 19
sites (SiteCollection attribute), 22
sites_contain_points() (PolyhedralSiteCollec-
       tion method), 20
sites_contain_points() (SiteCollection
       method), 23
sites_from_vertex_indices()
       (site_analysis.polyhedral_site.PolyhedralSite
       class method), 19
sites_trajectory (Trajectory attribute), 27
species_string_from_site() (in module
       site_analysis.tools), 26
SphericalSite (class in
       site_analysis.spherical_site), 24
SphericalSiteCollection (class in
       site_analysis.spherical_site_collection), 24
st (Trajectory attribute), 27
```
### T

to() (*Atom method*), [16](#page-19-1) trajectory (*Atom attribute*), [15](#page-18-4) Trajectory (*class in site\_analysis.trajectory*), [27](#page-30-2) trajectory (*PolyhedralSite attribute*), [16](#page-19-1) trajectory (*Site attribute*), [20](#page-23-2) trajectory\_from\_structures() (*Trajectory method*), [27](#page-30-2) transitions (*PolyhedralSite attribute*), [17](#page-20-0) transitions (*Site attribute*), [21](#page-24-0)

## V

vertex\_indices (*PolyhedralSite attribute*), [17](#page-20-0) VoronoiSite (*class in site\_analysis.voronoi\_site*), [27](#page-30-2) VoronoiSiteCollection (*class in site\_analysis.voronoi\_site\_collection*), [28](#page-31-1)

## X

x\_pbc() (*in module site\_analysis.tools*), [26](#page-29-0)